# SLAC Production of WHIZARD Data Sets

Tim Barklow SLAC Apr 20, 2010

# Monte Carlo Production

- WHIZARD Monte Carlo is used to generate all 0,2,4,6-fermion and t quark dominated 8-fermion processes.
- 100% electron and positron polarization is assumed in all event generation. Arbitrary electron, positron polarization is simulated by properly combining data sets.
- Fully fragmented MC data sets are produced. PYTHIA is used for final state QED & QCD parton showering, fragmentation, particle decay.

#### For Each New Machine Parameter Set There are 4 Steps Needed to Create the Files Needed by our Beamstrahlung Simulation Code

- 1. Run Guinea-Pig on a new set of Machine Parameters
- 2. Determine how much Guinea-Pig output is needed for Guinea-Pig Integration jobs and copy data to files such as */nfs/slac/g/lcd/ilc\_data/whizdata/ILC500/guineapig/SB2009\_500\_TF\_extbunches/lumi/ilc500n\_lumi\_0x.dat*
- 3. Submit Guinea-Pig MC Integration Jobs

*/afs/slac/g/nld/whizard/ILC/guinea-pig\_ini*

4. Copy .grd files produced by Guinea-Pig MC Integration Jobs to the directory */nfs/slac/g/lcd/ilc\_data3/whizdata/ whizard/guinea-pig/energy\_spread* and give them names *lumi\_linker\_nnn*, *photons\_beam1\_linker\_nnn*, etc. where nnn is (our) 3 digit machine identifier.

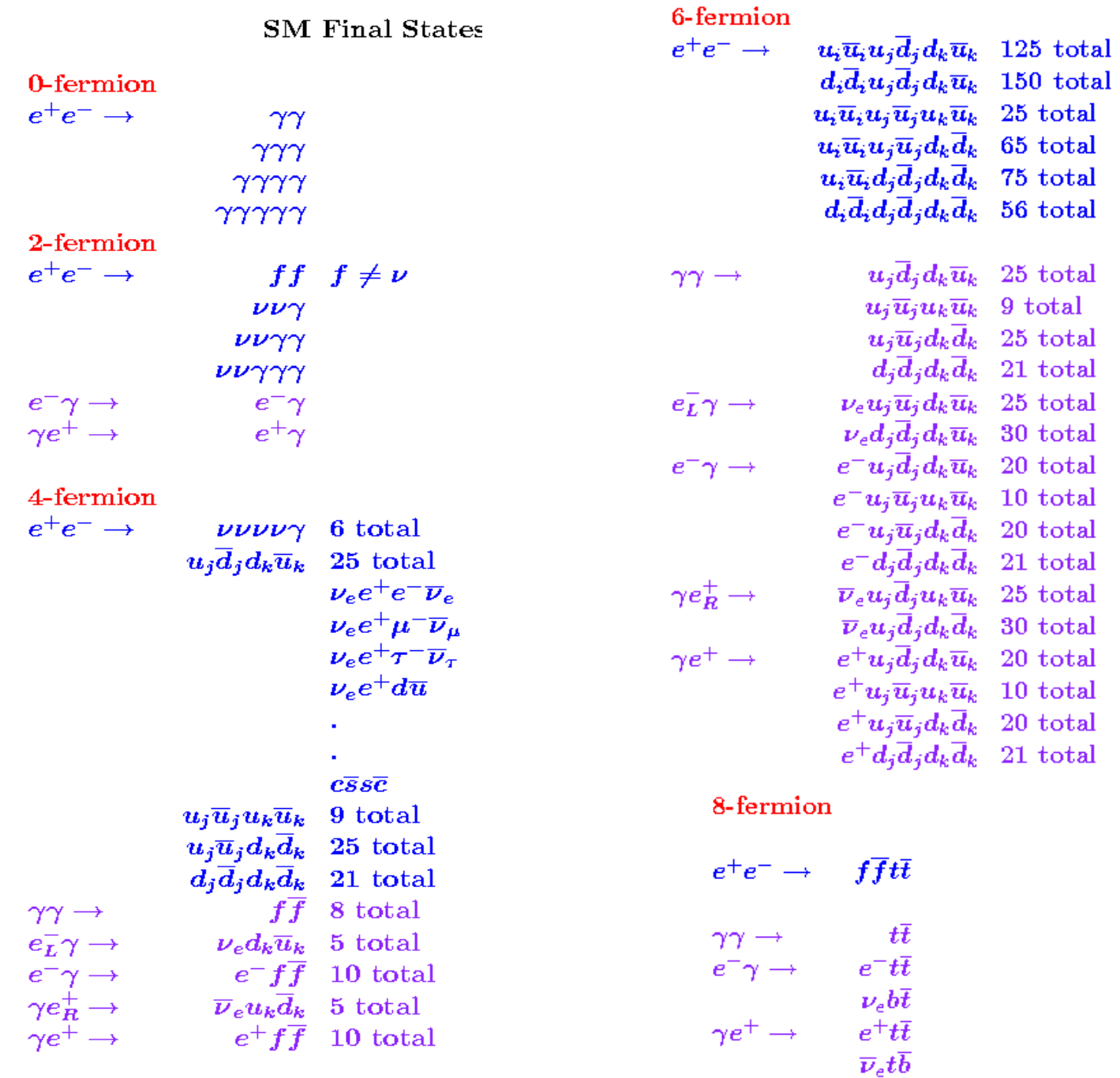

## There are currently 14 MC production groups:

- $\cdot$  0-2-4-fermion
- 6-fermion/ddi-udj-duk
- 6-fermion/eminus-gamma
- 6-fermion/gamma-eplus
- 6-fermion/gamma-gamma
- 6-fermion/uui-udj-duk
- 6-fermion/zzz 1
- 6-fermion/zzz\_2
- 8-fermion/
- bench-point-5
- ffh
- ffhh
- tesla\_bosons
- tth

#### The production group directories are located in /afs/slac/g/nld/whizard/xxxx where  $xxxx = 0-2-4$ -fermion e.g. (xxxx will stand for a production group from here on)

For each Production Group There are 5 Steps Needed to Produce (Raw) MC Stdhep Data Sets: (corresponding shell script is shown in italics)

- 1. Generate Executable
	- */nfs/slac/g/lcd/mc/prj/sw/dist/whizard/v1r4p0/whizard-v1r4p0/remake\_process\_class*
- 2. Submit MC Integration Jobs */afs/slac/g/nld/whizard/ILC/multiple\_whiz\_ini*
- 3. Repair MC Integration Jobs */afs/slac/g/nld/whizard/ILC/multiple\_whiz\_ini\_cleanup*
- 4. Submit MC Event Generation Jobs */afs/slac/g/nld/whizard/ILC/multiple\_whiz\_run*
- 5. Repair MC Event Generation Jobs */afs/slac/g/nld/whizard/ILC/multiple\_whiz\_run\_repair*

# 1. Generate Executable

*remake\_process\_class* copies the file **xxxx/whizard.prc** to WHIZARD's conf directory, does 'make prg', and then copies the results of the make to **xxxx/results.**

## 2. Submit MC Integration Jobs

*multiple\_whiz\_ini* loops through the processes in **xxxx/results/whizard.prc** and submits 4 batch jobs for each process (1 job for each initial state  $e^+e^-$  helicity combination).

For each job a directory **/afs/slac/g/nld/fa/mmmm/whizyyyyy** is created where **mmmm** is the center-of-mass energy in GeV and **yyyyy** is a unique 5-digit job number.

> *multiple\_whiz\_ini* uses the file **xxxx/results/multiple\_cardswhiz\_in** to build the batch job's **whizard.in** file

> *multiple\_whiz\_ini* uses the file **/afs/slac/g/nld/whizard/ILC/iniwhiz** to build the batch job's executable script.

## 3. Repair MC Integration Jobs

*multiple\_whiz\_ini\_cleanup* loops through the job output in the directories **/afs/slac/g/nld/fa/mmmm/whizttttt**  through **/afs/slac/g/nld/fa/mmmm/whizyyyyy** and verifies that the integration was completed successfully. Here **mmmm, ttttt, yyyyy** are input arguments to the script.

If the integration failed then *multiple\_whiz\_ini\_cleanup* resubmits the job. WHIZARD saves intermediate integration results, so the new job essentially picks up where the old one left off.

# 4. Submit MC Event Generation Jobs

*multiple\_whiz\_run* loops through the MC integration job output directories **/afs/slac/g/nld/fa/mmmm/whizttttt** through **/afs/slac/g/nld/fa/mmmm/whizyyyyy** and submits a run job for every MC integration job which had a cross-section above some minimum value.

For each run job a directory

**/afs/slac/g/nld/fa/mmmm/run\_output/wkkkkk/run\_01** is created where **mmmm** is the center-of-mass energy in GeV and **kkkkk** is the 5-digit MC integration job number.

*multiple\_whiz\_run* copies most of the files in the directory **/afs/slac/g/nld/fa/mmmm/whizkkkkk** into the directory **/afs/slac/g/nld/fa/mmmm/run\_output/wkkkkk/run\_01** . Parameters specific to event generation are added to the **whizard.in** file before it is copied to **/afs/slac/g/nld/fa/mmmm/run\_output/wkkkkk/run\_01.**

> *multiple\_whiz\_run* uses the file **/afs/slac/g/nld/whizard/ILC/runwhiz** to build the batch job's executable script.

## 5. Repair Event Generation Jobs

*multiple\_whiz\_run\_repair* loops through the MC run job output directories **/afs/slac/g/nld/fa/mmmm/run\_output/wttttt/run\_01** through **/afs/slac/g/nld/fa/mmmm/run\_output/wyyyyy/run\_01** and verifies that the jobs completed successfully. If the job failed *multiple\_whiz\_run\_repair*  resubmits the job. If the job completed successfully but additional runs are required it will submit new run jobs after creating directories of the form **nfs/slac/g/lcd/mc/mmmm/run\_output/wkkkkk/run\_02 nfs/slac/g/lcd/mc/mmmm/run\_output/wkkkkk/run\_03**

**nfs/slac/g/lcd/mc/mmmm/run\_output/wkkkkk/run\_nn**

**.**

**.**

**.**

### Within SiD 2 Additional Steps are Needed to Produce Derived Stdhep Files with Randomized Final States

- 1. Calculate start and end readout positions for each raw stdhep file given a desired beam polarization, final state composition, and luminosity */afs/slac/g/nld/whizard/ILC/ inv\_ab\_stdhep\_ascii\_ini*
- 2. Copy raw stdhep files on mstore to /nfs / disk, create necessary directories, and produce derived stdhep files with randomized final states

*/afs/slac/g/nld/whizard/ILC/create\_derived\_files\_ini*